## UNINETT informasjonstjeneste:

# NY ADRESSESTANDARD I UNINETT FOR ELEKTRONISK POST

UNINETT skal nå ta i bruk ny adressestandard for elektronisk post.

Dette medfører:

- vi må ta i bruk nye uvante adresser. Hvordan adressen skal skrives<br>i en melding, vil avhenge av postprogrammets brukergrensesnitt.
- det blir mer logiske adresser som vil vise naturlig organisas jonstilknytning
- vi bruker internasjonal adressestandard en standard som blir tatt <sup>i</sup>bruk nå rundt i verden.
- vi vil være forberedt for samtrafikk med nye X.400 MHS installasjoner – også utenfor forsknings- og undervisningsverdenen.<br>- vi får bedre samtrafikk med andre postnett, som Internet og
- EARN/ B I I'NET
- en katalogtjeneste vil eksistere.
- det blir en enhetlig måte å oppgi adresser på, adresser som kan brukes uavhengig av hvor en er i verden.
- nye postprogram vil bli tilgjengelig også på nye maskintyper.

### Standard for elektronisk post

UNINETT benytter idag programvare sonì baserer seg på ccirr's X.400 MHs standard for elektronisk post, MHs står for "Message Handling system". UNINËTT har til nå distribuert postprogrammet EAN, som var den første installasjonen av denne standarden.

Alle installasjoner rundt i verden som bruker denne standarden, danner<br>et felles postnettverk for forskere - "R&D MHS Service". Post til og<br>fra andre netterk, dvs. til og fra installasjoner med postprogram som bygger på andre standarder, må passere en portner, som er en datamaskin som oversetter det som er nødvendig mellom postnettverkene.

### Adressestandard

Formen på den elektroniske postadressen - hvordan adressen ser ut og er bygget opp, er beskrevet i den standarden en bruker. I X,4û0 standarden er det definert en rekke adresseattributter - en har delt adressen Ðpp i en rekke adresseenheter, Hver attributt har sitt navn som skrives sammen med tilhørende verdi når de brukes. (Eks.: C=no; med ; til slutt!) Alle disse attributtene trenger en ikke bruke f. eks. i Norge, men ved at de er definert, og blir forstått av postprogrammet, kan en rundt i verden bruke de attributter en synes er mest hensiktsmessig. En delmengde av disse attributtene - i en bestemt rekkefølge - danner en standard attributt adresse (SA adresse). Det er denne adresseformen som skal innføres innen UNINETT. Ðet er ikke nødvendig for en installasjon å ta i bruk alle attributtene i en SA adresse - men noen er nødvendige.

0a EAN ble laget i 1984, hadde ingen tatt i bruk SA adressene slik de var defÍnert i standarden. De som laget EAN ved University of British Columbia i Canada valgte da å ta i bruk en annen metode - de brukte såkalte "domain defined attributes" til å lagre adressene på samme form som brukes innen Internet. Denne adressen kalles også en RFC adresse - etter definisjonsdokumentet RFC 822. På den måten fikk de en adresse som var tilpasset det ene store nettet i USA.

UNINETT tok i bruk EAN meget tidlig - i 1985 - og det er stadig RFC<br>adresseformen vi bruker. Dette er en meget kompakt måte å skrive en adresse på, og det er praktisk å bruke samme adresseform som<br>lnternet bruker - et nett som også mange innen Norge er tilknyttet.

# Hvorfor forandre adresseform?

Det viktigste svaret er at vi ønsker å sikre tilknytningen til nye<br>X.400 tjenester som etter hvert dukker opp (eksempel: offentlig MHS).<br>Andre FoU miljøer i Europa har valgt det samme. CEN/CENELEC er en<br>europeisk standardi adresseformen - det er dog mange implementasjoner som kan det. Dette er vel å merke SA adresser på RFC form, dvs. at det finnes en entydig<br>oversettelse mellom de to formene.

Oette betyr at hvis vi i Norge skal kunne ta i bruk nye postprogram på postinstallasjoner rundt om, bør vi kunne sende og motta post som bruker denne adresseformen. Derfor blir standard adresseformat innen UNINËTT MHS SA adresser, og post fra installasjoner med nåværende ËAN adresseforrn må forst oversettes i en portner til sA adresse, og så sendes ut i verden.

Norsk Data's x.400 implementasjon bruker sA adresser. viktige x.400 implementasjoner vil i framtida komme for lokale datanett - f. eks. PC nett, og disse vil sikkert benytte internasjonal standard, dvs. SA adresseformen.

Et annet argument for omleggingen er nye tjenester som blir mulig med<br>programvare som bruker SA adressering. En slik tjeneste er katalogtjeneste. For brukerne betyr det at det vil være tilgjengelig en katalog med brukernes elektroniske postadresser. En ber om en<br>eller flere adresser i et elektronisk brev til katalogtjenestens adresse. (med kommando f. eks. Find olsen) Dette er en etterspurt tjeneste i dag. Ën slik katalogtjeneste vil også brukes av postprogrammene for å bestemme vegen en melding skal sendes fra en node til en annen.

UNINËTT vil etablere en nasjonal katalogtjeneste hvor brukerne ved instalraçjoner som har innfúrt sA adresser kan registere seg.

Det finnes en egen CCITT standard for katalogtjeneste - X.500<br>standarden. Etterhvert vil det finnes både egne program for denne tjenesten bygd på denne standarden, og katalogtjeneste vil kunne være<br>del av postprogrammet, slik at en installasjon kan ha en egen lokal adressetjeneste. Merk at en slik adressetjeneste vil være tilgjengelig fra hele verden.

Ët tredje argument er at UNINETT installasjonene med SA adresser går over til å bruke landkoden N0 – som er rett navn ifølge internasjonal<br>navnestandard. I dag er toppdomenenavnet UNINETT, som ikke er selvforklarende og ikke alle vet om i utlandet. Internettet bruker N0<br>som toppdomenenavn, og UNINETT vil samordne navngivningen av noder innen X.400 MHS og Internet verdenen. UNINETT sekretariatet er såkalt<br>"naveautoritet". Dette betyr at når en adresse er skrevet i RFC<br>notasjon, kan en ikke uten videre vite om det er en X.400 MHS - eller

en Internet adresse - begge slutter med . NO

I dag er det overfor utlandet mye uklarhet når det gjelder hvordan vi<br>skal oppgi vår MHS adresse, om vi skal oppgi portneradresse når nettgrenser skal passeres, om UNINETT som toppdomene er kjent, etc. ved å bruke internasjonal standard, og med navnetjenere tilgjengelig, vil våre adresser bti entydig forstått, og meldingene blir sendt til oss automatisk. Vi må dog oppgi vår adresse - på visittkortene f.<br>eks., på 2 måter - både på SA adresseform og RFC form. De som skal sende oss meldinger, vil kjenne igjen enten den ene eller den andre adres seformen .

# Standard attributt adresse

0e viktigste og mest brukte adresseattributtene er;

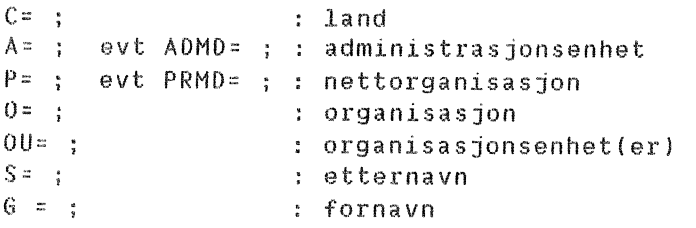

Nettorganisasjon er det organisasjon som tilbyr nettjenesten - i N0R6E er det IJNINETT for forsknings- og undervisningsinstitusjoner. En adresse kan bestå av flere organisasjonsenheter. Merk at adressen inneholder den organisasjon vi tilhører – det er ikke noe attributt<br>for den maskinen meldingen til slutt skal havne på. Det kan være<br>flere maskiner innen for en organisasjonsenhet, og fordelingen av meldingene til rett maskin for en bestemt bruker skjer lokalt. Det er også mulig å ha forskjellig O= ; og OU= ; attributt for brukere på samme maskin.

En adresse vil se slik ut - med attributtene i følgende rekkefølge: G=Alf; S=Hansen; OU=elab-runit; O=sintef; P=uninett; C=no; På RËC form - på "standard domain attributt" form blir denne adressen: Alf . HansenÐelab-runit. sintef . no

Det er denne adressen som Internet brukere skal bruke til Alf Hansen.

Begge disse formene skal stå på Alf Hansens visittkort.

UNINETT bruker ikke ADMD.

# Nve adresser

Hvor mye vi må, ev. bør, forandre vår adresse når vår installasjon går over til SA adresser, vil variere. Det avhenger for det første om de nåværene domener - leddene til høyre for  $\varpi$  - blir oversatt ledd for Iedd til SA atributter. Dette er en lokal avgjorelse i samarbeid med "UNINETT navneautoritet".Det er heller ikke alltid en slik oversettelse er mulig. Det vil bli endel forandringer rundt om.

UNINETT anbefaler alle å bruke både fornavn og etternavn, dvs. både<br>G= ; og S= ;.

I stedet for de norske bokstavene æ, ø og å brukes a, o og <sup>a</sup> i henhold til en nordisk telerekommendasjon,

I en overgangsperiode vil det være mulig å bruke både gammel og ny<br>adresse – slik at en ikke trenger gi alle beskjed om ny adresse over<br>natta.

### **Brukergrensesnitt**

0en nye adressenformen slik den er etter definisjonen, kan for mange virke langt mer tungvindt å bruke enn RFC formen, som er meget krrmpakt og fort å skrive. Men hvordan SA adressen skal skrives av brukerne,<br>vil avhenge av brukergrensesnittet for det postprogrammet som er<br>installert. Det kan være at en kan skrive adressen på RFC formen,<br>eller en blir hjulpet a

Men uansett må en vite om og forstå SA adresseformen – denne formen<br>vil en kunne få fra andre X.400 MHS brukere, og en selv må kunne oppgi<br>den. En som i det daglige skriver SA adressen på RFC formen , og<br>oppgir sin adresse kan ikke forutsette å bli forstått - særlig hvis den andre brukeren er en lite vant nettbruker.

I den versjonen av EAN (2.1) som nå er installert rundt om, er det<br>bare mulig å skrive SA-adressen slik den er definert - med alle<br>attributtene. Det finnes en videreutviklet utgave av EAN fra Tyskland - DFN-EAN – som også tilbyr å bruke RFC formen. Utgave 3 av EAN skal<br>visst også inneholde denne muligheten, og denne utgaven kommer<br>antakelig i løpet av året. UNINETT vil tilby DFN-EAN, ev. EAN v. 3,<br>i forbindelse med omle

Det kan også for å forenkle skrivingen av adressen være lurt å utnytte mulgheten for å definere kortnavn - alias - for mye brukte adresser.

Post til utenlandske X.400 MHS installasjoner

Alle land har en landkode på to bokstaver. Hvilke attributter som<br>brukes, vil avhenge fra land til land, og fra installasjon til<br>installasjon. Noen land - som Tyskland og Belgia - bruker i dag A0HD=xxx;. Uavhengig av brukergrensesnittet viI postprogrammet oversette den mottakeradressen vi oppgir til sA form, og meldingen vil komme fram.

#### Post til andre nett

Følgende eksempler viser hvordan adressen tit mottakere på andre nett - som EARN/BITNET og Internet - blir på SA adresseform. Om en i brev<br>som en sender skal skrive adressen slik, avhenger av brukergrensesnittet i postprogrammet. Hvordan avsenderens adresse<br>vises i mottatte meldingers "From" felt avhenger også av<br>brukergrensesnittet. Postprogrammet oversetter adressen fra den formen<br>vi skriver den på til SA for

- i) Til Internet:
- Norsk adresse: a)

Internet adresse: oleÐifi.uio.no

SA form: S=ole; OU=ifi; O=uio; C=no;

Til Internet brukes ikke P=UNINETT;

<sup>b</sup>) Svensk adresse:

Internet edresse: oleânadja. stacken. kth. se SA form: S=ole; OU=nadja; OU=stacken; O=kth; C=se;

Her settes landkoden se, som både brukes av Internet og X.400 MHS, inn<br>i C= ; Meldingen sendes over X.400 nettet til en Internet portner i Sverige.

cl Amerikansk adresse - hvor det ikke er landkode på to bokstaver:

Internet adresse: netlibôresearch. att. com SA form: S=netlib; OU=research; O=att; P=com; C=no;

Toppdomenenavnet settes inn under P= ; og C=no; brukes. Det betyr at meldingen skal sendes tit den norske Internet portneren.

ii) Til EARN/BITNET:

Bitnet adresse: jnptl0nuyvml.þitnet SA form: S=jnpt1; O=nuyvm1; P=bitnet; C=no;

Her sendes meldingen til den norske EARN/BITNET portneren.

Tilsvarende som dette blir det til andre nett. Når landkoden har to bokstaver, settes den inn i C= ;, For de andre nettene som har ustandard nettnavn (vanligvis på mer enn to bokstaver), plasseres navnet i P= i, og med C:no¡, slik at meldingen sendes til den norske port.neren. Hvis meldingen har kommet inn i X.400 nettet gjennom en portner i et annet land, vises det i meldingens "FROM" felt - i C= ;

Når en mottar post fra andre nett, vil den korrekte SA formen ev. oversatt til den formen brukergrensesnittet benytter - vises<br>i meldingen, og også "REPLY" kommandoen vil fungere mhp. adressen.

#### UNINETT portnere

UNINETT vil sende post til andre nett gjennom følgende portnerma s kiner :

L Hellom nåværende EAN installasjoner med RFC adresse og X.400 MHS installasjoner med SÄ adresser:

RUNIT's VAX 8600 (RUVE)

Denne portneren trenges i en overgangsperiode.

2l Hellom X.4û0 HHS installasjoner med SA adresser og Internet:

NAC - som er en SUN/UNIX maskin på Xjetler

3) Mellom EARN/BITNET og Internet:

RUNIX - som er en VAX/ULTRIX maskin i Trondheim.

Dette betyr at post metlom EARN/BITNET og x.400 MHS nettet med sA adresser må passere portnerene RUNIX og NAC.

Men, merk at dette trenger ikke brukerne bry seg med, postprogrämmene sender til rett portner automatisk!

#### Distribusjonslister

Det er mange som har meldt seg på distribusjonslister både lokalt og<br>internasjonalt. Nå blir adressene endret for mange. Den som er lokal UNINETT HHS ansvarlig, vil endre adressene i de distribusjonslistene som er opprettet lokalt. Men alle må selv melde adresseforandring til<br>listeansvarlig ellers i Norge og i utlandet. UNINETT planlegger å etablere et videre-distribusjons-system i Norge for spesielt populære lister fra utlandet, så en slipper at nettlinjene fra utlandet belastes med mange like kopier av hvert innlegg. Dette utgjør en stor trafikkmengde i dag.

### Tidsplan

De tre portnerne vil bli operative i april, så nye installasjoner bør<br>ta i bruk SA adresser fra starten av. Eksisterende installasjoner kan konvertere hvis ønskelig når portnerne er operative.

For mange er det vesentlig at det før adressekonverteringen skjer vil foreligge et postprogram som tilbyr et alternativt brukergrensesnitt til det å skrive rene SA adresser. DFN-EAN kan antakelig benyttes, og skal uttestes

Massiv adressekonvertering i UNINETT MHS planlegges foretatt i sep-okt 1989. 0a har en samlet nok erfaring omkring det praktiske.

Knut L Vik, 1989-04-17

vik@vax.runit.unit.uninett

Message inbox:165 - Read From: La Bamba <G=charlie;S=root;ORG=mariner-x;PRMD=wisc;ADMD= ;C=US><br>To: Alf Hansen <MTA-manager@vax.runit.unit.uninett>

 $\sim$ 

This is another test. Please ignore it. Thanks Nancy & Sue